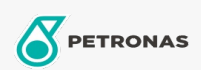

Autopflege

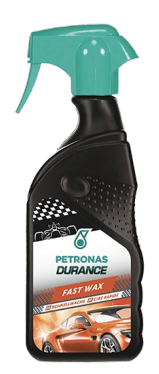

## PETRONAS Durance Fast Wax 400 ml (7028)

## Sortiment:

Langbeschreibung: Leistungsstarker Schutz in Sprayform mit Carnaubawachs, der eine tiefere und intensivere Spiegelung mit nie gekanntem Glanz bietet. Das ideale Produkt für alle, die ihr Auto in kürzester Zeit wachsen müssen und beste Ergebnisse erzielen wollen. Ideal als Finish nach dem Waschen.

Produktdatenblatt